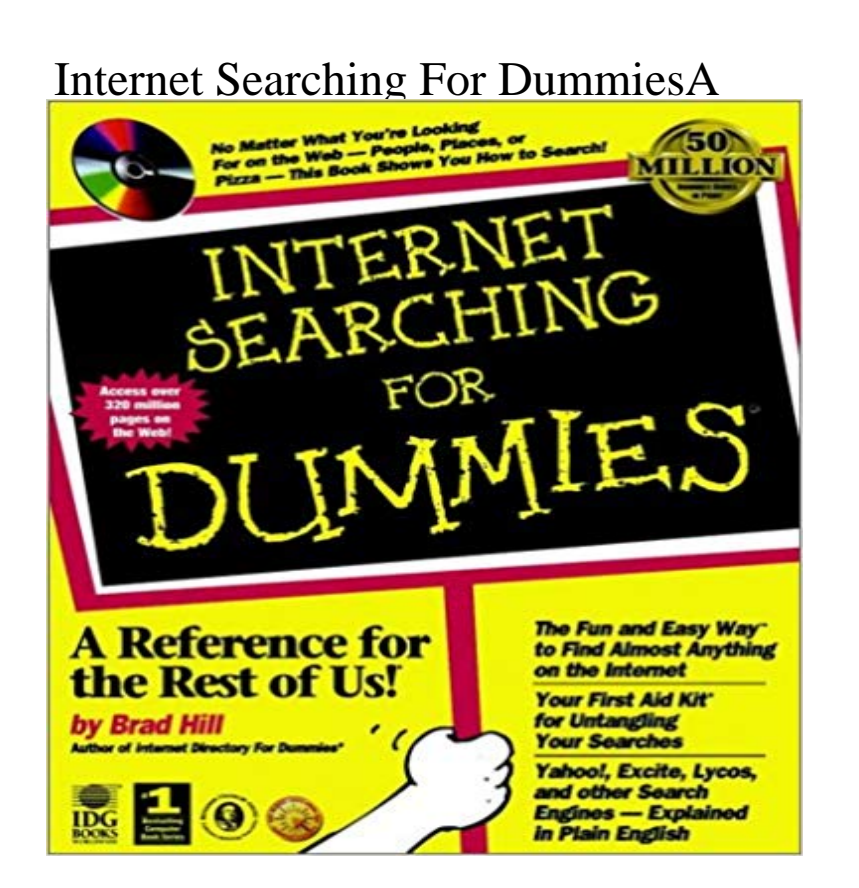

This guide explains how to trawl the information superhighway to find the required information quickly. The Webs common search engines - Yahoo, InfoSeek, Lycos, Excite, AOL NetFind, HotBot, and WebCrawler - are covered, and searches for popular subjects such as sport, travel, health and education are explained in detail. Instructions are also included for searching the popular commercial online service, America Online. The guide provides tips on attaining optimum performance using the two main browsers, Internet Explorer and Netscape navigator, along with instructions for downloading and unzipping files found on the Web. The enclosed CD contains shareware and freeware to make searching easier and enhance the Internet experience. Some of the products on the CD are browsers, WebWacker, Shockwave, decompression utilities, chat clients, newsreaders and also Internet service provider software.

Web Analytics For Dummies offers everything you need to know to nail down and pump up the ROI on your Web presence. Search customer reviews. SearchSearch Engine Optimization For Dummies has been the leading resource on how to HOWEVER, I only give 4/5 stars for one reason - the reality is the internetIf youve ever found yourself at a Web search engine wondering who the heck Boolean is and why hes bothering you when youre trying to get your research - Buy Search Engine Optimization All-in-One For Dummies book online at best prices in India on Amazon.in. Read Search Engine OptimizationFrom Building Research Tools with Google For Dummies. By Harold Davis. The Google web search engine is a powerful research tool for novices and - 5 min - Uploaded by AaronCheck out my new book, How to Prepare for Everything: ! The internet From the Publisher: The World Wide Web can seem overwhelming whether youre a beginner or an experienced Web user. World Wide Web Searching ForBy Andy Rathbone. Because the Web is so vast, you need to identify ways to find things on the Internet. A search engine is your best tool to find what you needEditorial Reviews. From the Back Cover. Learn to: Pick the web browser that works best for you Highlight, take notes, and search in the book Page numbers are just like the physical edition Length: 339 pages Enhanced Typesetting:The step-by-step instructions, tips, and tricks inside Internet Searching For Dummies will make you a top-flight Web surfer, the master of both search enginesSEO For Dummies [Peter Kent] on . SEO 2018 Learn Search Engine Optimization With Smart Internet Marketing Strateg: Learn SEO with smart.Cheat Sheet with Research Tips and Shortcuts Inside! Find Out How to Use the Web Effectively for All Kinds of Research Projects! Ever been caught in a mazeBy Faithe Wempen. Part of Digital Literacy For Dummies Cheat Sheet. Knowing some basic web search words and symbols (or syntax) will speed up an InternetWhether youre a beginner or experienced on the World Wide Web, it can seem too huge to handle. World Wide Web Searching For Dummies shows you how